## **Einfaches Bauen von RPM-Paketen**

*Chemnitzer Linux-Tage 2012, Chemnitz*

*Robert Scheck*

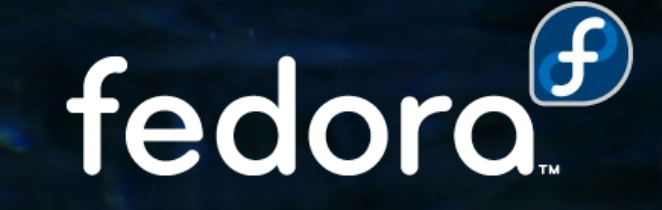

#### **Robert Scheck**

Fedora Package Maintainer und Provenpackager Fedora Ambassador und Ambassador Mentor Unterstützung der Website-/Übersetzungsteams Open Source Contributor und Software-Entwickler

Mail: robert@fedoraproject.org Web: http://fedoraproject.org/wiki/RobertScheck

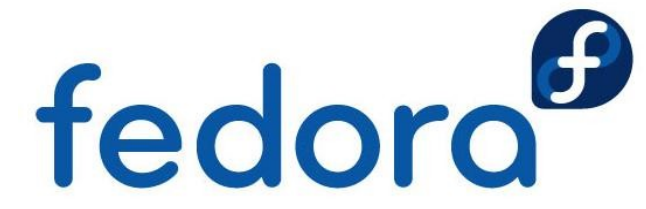

#### **Grundwissen**

- RPM = RPM Package Manager
- Spec-Datei ist für RPM wie Makefile für "make"
- Format: <Name>-<Version>-<Release>.<Arch>.rpm
- Einige Beispiele:
	- bash-4.2.24-1.fc18.i686.rpm
	- fedora-release-17-1.noarch.rpm
- Source-RPM: bash-4.2.24-1.fc18.src.rpm

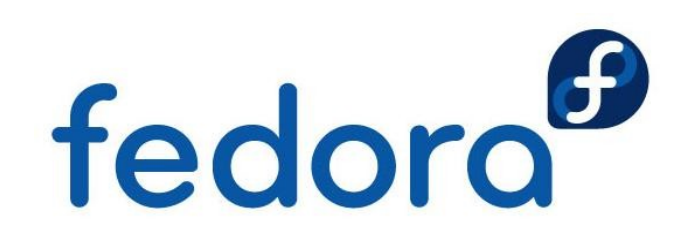

#### **System-Vorbereitungen**

#### RPM benötigt einige bestimmte Verzeichnisse:

drwxr-xr-x 2 robert users 4096 18. Mär 10:00 BUILD drwxr-xr-x 2 robert users 4096 18. Mär 10:00 BUILDROOT drwxr-xr-x 2 robert users 4096 18. Mär 10:00 RPMS drwxr-xr-x 2 robert users 4096 18. Mär 10:00 SOURCES drwxr-xr-x 2 robert users 4096 18. Mär 10:00 SPECS drwxr-xr-x 2 robert users 4096 18. Mär 10:00 SRPMS

Installation und Ausführung von:

- yum install rpmdevtools
- **Perpmdev-setuptree**

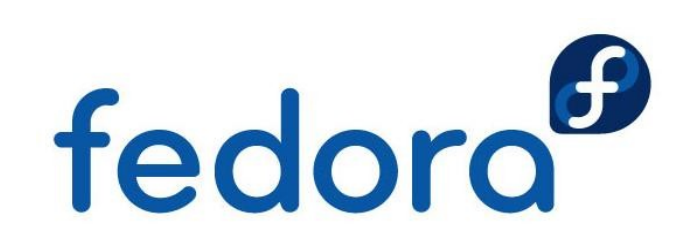

#### **RPM Build-Verzeichnisse**

BUILD Quelltexte werden hierin kompiliert BUILDROOT Build-Installationsverzeichnisse RPMS Enthält alle erstellten RPM-Pakete SOURCES Quelldateien (Archive, Patches, ...) SPECS Enthält "make"-Dateien für RPM SRPM Beinhaltet erstellte SRPM-Pakete

RPMS-Verzeichnis enthält Unterverzeichnisse je CPU-Architektur, wie z.B. i386, i586, i686, x86\_64, noarchfedoro

#### **Sicherheitshinweise**

#### **Pakete niemals als "root"-Benutzer bauen**

Wenn ein Makefile oder die Software sich nicht wie erwartet verhält, kann das gesamte System beschädigt werden!

**Sandbox-System in Erwägung ziehen:** http://fedoraproject.org/wiki/Projects/Mock

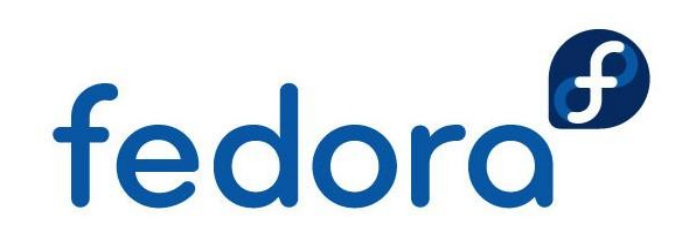

### **Tags in Spec-Dateien**

**Name:** Upstream-Name der Software

**Version:** Upstream-Versionsnummer

**Release:** Build-Version des Paket-Maintainers

**Summary:** Kurze Beschreibung, max. 80 Zeichen

**URL:** Webseite der Upstream-Software

**Source:** URI zum Archiv mit dem Quelltext

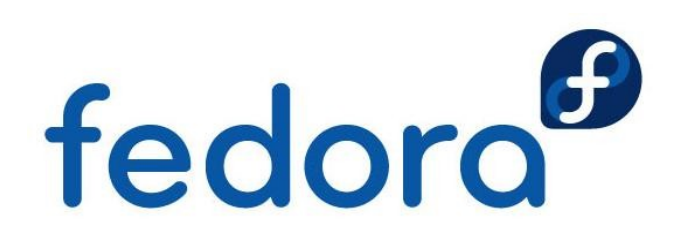

#### **Tags in Spec-Dateien**

- **Group:** RPM-Softwaregruppe gemäß der /usr/share/doc/rpm-\*/GROUPS
- **License:** Lizenz des Pakets entsprechend http://fedoraproject.org/wiki/Licensing
- **BuildRequires:** Benötigte andere Pakete zum erfolgreichen Bauen des eigenen Pakets
- **BuildArch:** Build-Einschränkungen (z.B. für CPU-unabhängige Pakete oder Specials)fedoro

#### **Und los gehts...**

Ein neues leeres Spec-Skelett erhält man mit:

rpmdev-newspec <name>

RPM-Paketbau wird normalerweise gestartet mit: rpmbuild -ba <name>.spec

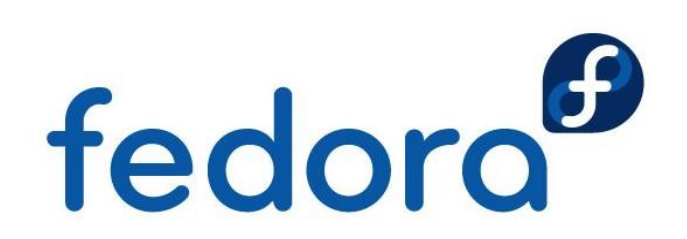

### **"Knigge für Spec-Dateien"**

- **Englische Sprache, Zeichensatz: ASCII/UTF-8**
- ▶ Spec-Datei sollte normal und leicht lesbar sein
- **Nicht offensichtliche Dinge kurz kommentieren**
- ▶ Jeder Paket-Maintainer sollte die Datei lesen können ohne die Software kennen zu müssen
- **Nicht zu viele Jokerzeichen in %files nutzen,**  verwirrt leicht und könnte auch zu viele Dateien erwischen (Unterpakete, neue Dateien)

### **Hinweise und Tipps**

Welche Lizenz(en) hat die Software?

▶ COPYING- oder LICENSE-Datei, Quelltext-Kopfzeilen, ggf. Entwickler/Upstream fragen

Wie findet man die Build-Abhängigkeiten heraus?

- **Einfach ausprobieren und Fehler analysieren**
- yum groupinstall 'Development Tools'
- > yum grouplist | grep Development<br>
Fedoro

### **Paket nach Fedora bringen**

Fedora-Webseite besuchen & Account erstellen:

**http://join.fedoraproject.org/** 

Anleitungen, Regeln und Abläufen folgen:

http://fedoraproject.org/wiki/PackageMaintainers/Join

Wichtig: RPM-Paket aktiv pflegen & aktualisieren!

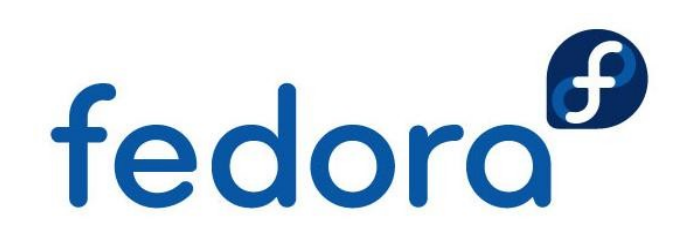

# **Fragen?**

fedora

 $\overline{O}$ 

 $\overline{O}$ 

## **Vielen Dank!**